august 2018

 $\sqrt{\frac{\Sigma}{50}}$ 

# Manualul kitului QIAamp® DSP Virus

Kitul QIAamp DSP Virus este un sistem generic, care utilizează tehnologia QIAamp pentru izolarea și purificarea acizilor nucleici virali din probele de plasmă sau ser uman, pentru proceduri de diagnosticare in vitro.

A se utiliza pentru diagnosticarea in vitro

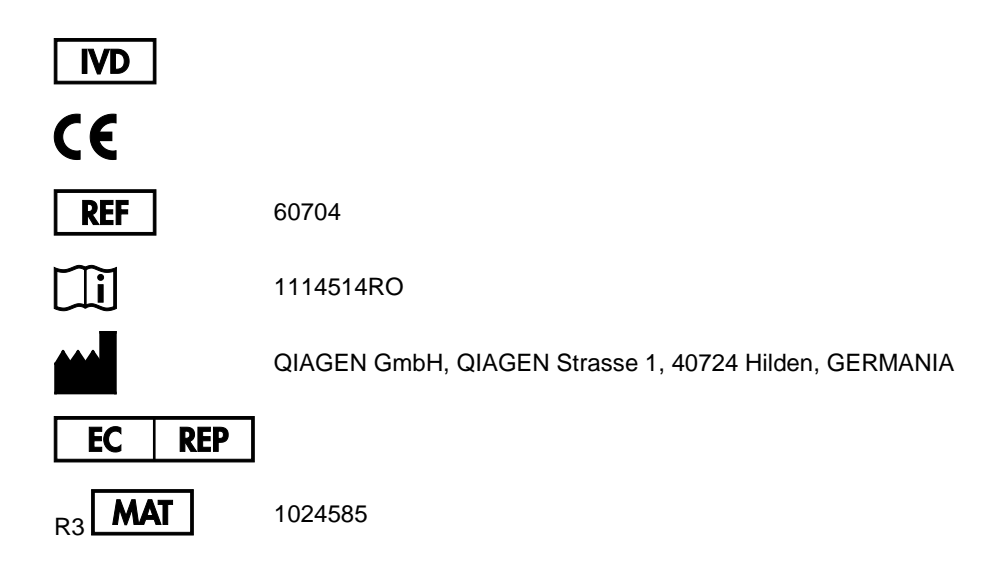

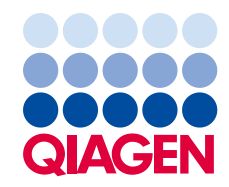

### Cuprins

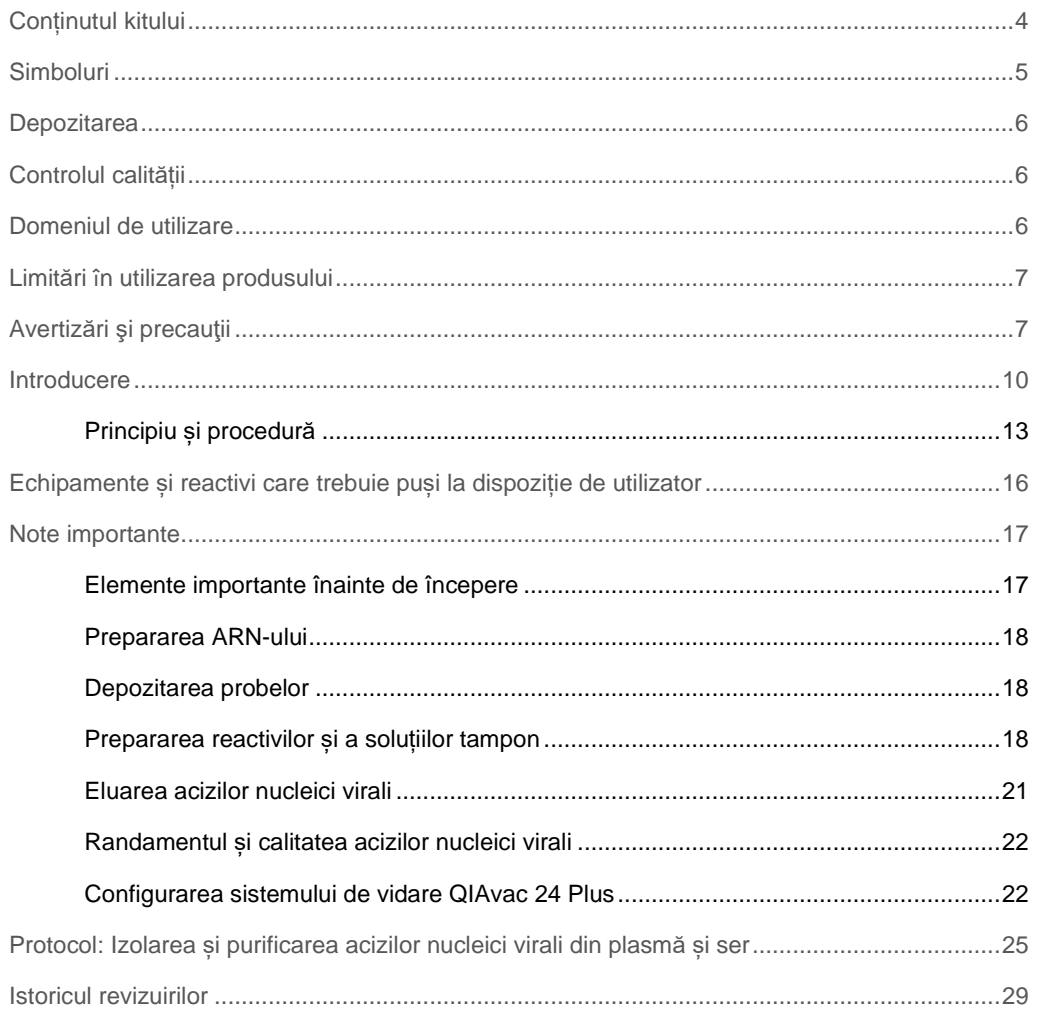

### <span id="page-3-0"></span>Conținutul kitului

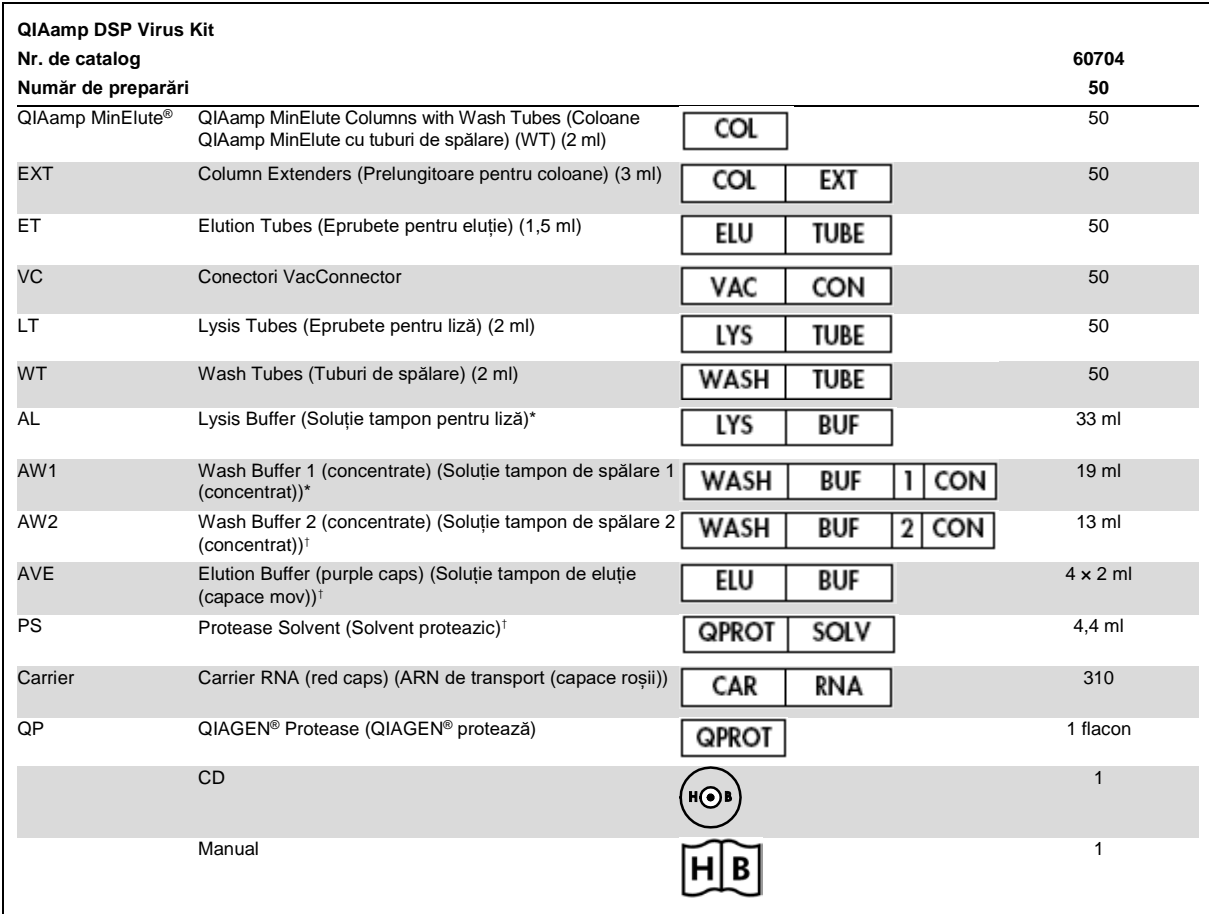

\* Conține clorhidrat de guanidină. Nu este compatibil cu dezinfectantele care conțin substanțe de albire. A se vedea

pagina [7](#page-6-1) pentru informații privind siguranța.

† Conține azidă de sodiu cu rol de conservant.

‡ Volum în resuspensie 4,4 ml.

### <span id="page-4-0"></span>Simboluri

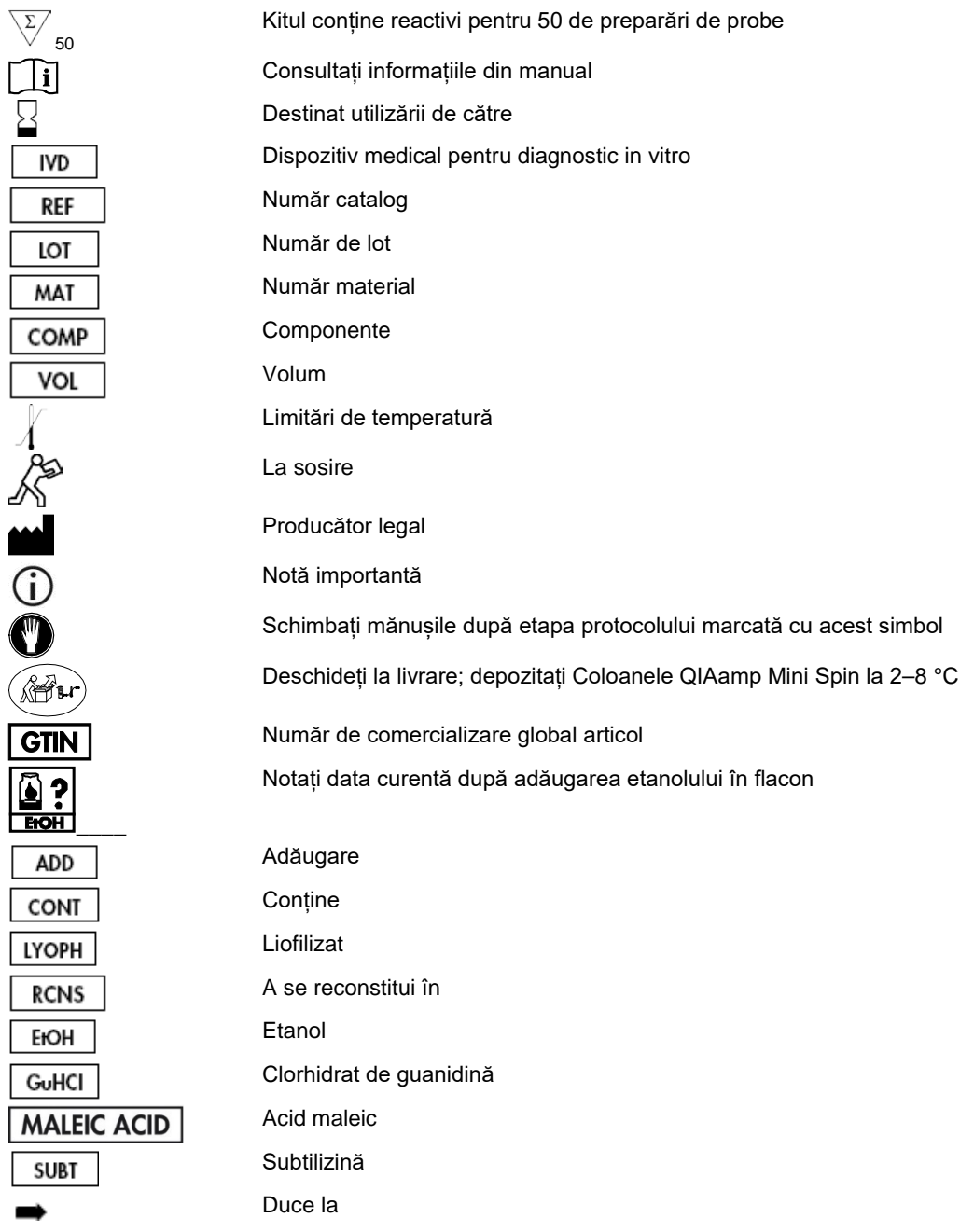

### <span id="page-5-0"></span>**Depozitarea**

Coloanele QIAamp MinElute trebuie depozitate la 2–8 °C la sosire.

Toate soluțiile tampon pot fi depozitate la temperatura camerei (15–25 °C).

ARN-ul de transport liofilizat poate fi depozitat la temperatura camerei până la data de expirare. ARN-ul de transport poate fi dizolvat doar în soluție tampon de eluție (AVE); ARN-ul de transport dizolvat trebuie adăugat imediat în soluția tampon pentru liză (AL), conform descrierii de la pagina [18](#page-17-2). Această soluție trebuie preparată în stare proaspătă și este stabilă la 2–8 °C timp de maximum 48 de ore. Părțile nefolosite de ARN de transport, dizolvate în soluție tampon de eluție (AVE), trebuie congelate în părți alicote la –20 °C.

QIAGEN protează (QP) liofilizată poate fi depozitată la temperatura camerei până la data de expirare, fără reducerea performanței.

QIAGEN protează (QP) reconstituită este stabilă pe o perioadă de maximum 1 an, dacă este depozitată la 2–8 °C, dar doar până la data de expirare.

Soluția tampon de spălare 1 (AW1) reconstituită și soluția tampon de spălare 2 (AW2) reconstituită sunt stabile pe o perioadă de maximum 1 an, dacă sunt depozitate la temperatura camerei, dar doar până la data de expirare.

### <span id="page-5-1"></span>Controlul calității

În conformitate cu sistemul total de management al calității certificat al QIAGEN, fiecare lot de kituri QIAamp DSP Virus este testat pentru specificațiile prestabilite, pentru a asigura calitatea constantă a produsului.

### <span id="page-5-2"></span>Domeniul de utilizare

Kitul QIAamp DSP Virus este un sistem generic, care utilizează tehnologia QIAamp pentru izolarea și purificarea acizilor nucleici virali din probele de plasmă sau ser uman, în scopul diagnosticării in vitro. Orice rezultate de diagnostic generate utilizând procedura de preparare a probelor, în asociere cu orice test NAT de diagnosticare din aval, trebuie interpretate în relație cu alte rezultate clinice sau de laborator.

Produsul este destinat utilizării de către utilizatori profesioniști, cum ar fi tehnicieni și medici instruiți în tehnicile de biologie moleculară. Acesta este conceput pentru a fi folosit cu orice aplicație din aval care utilizează amplificarea enzimatică sau altă modificare enzimatică a ADNului sau a ARN-ului, urmată de detectarea sau amplificarea semnalului. Acizii nucleici virali izolați și purificați pot fi folosiți atât în testele NAT de diagnosticare calitative (de exemplu, screening sanguin), precum și în testele cantitative (de exemplu, monitorizarea încărcării virale).

Pentru a reduce la minimum neregulile din rezultatele de diagnostic, produsul este destinat utilizării atât cu o substanță de control internă, cât și cu substanțe de control pozitive și negative pe toată durata procesului de preparare a probei și a procesului de amplificare și de detectare a probei, în funcție de testul din aval utilizat.

Produsul este conceput pentru utilizare cu sistemul de vidare QIAvac 24 Plus sau cu un sistem de vidare echivalent.

### <span id="page-6-0"></span>Limitări în utilizarea produsului

Kitul nu este destinat utilizării cu celulele sanguine, tisulare, ale măduvei osoase sau cu celule de cultură. De asemenea, kitul nu este destinat izolării și purificării acizilor nucleici bacterieni, fungici sau parazitari. Performanța kitului în izolarea și purificarea acizilor nucleici virali față de alte fluide corporale acelulare, precum urina și lichidul cefalorahidian (LCR), nu a fost evaluată.

### <span id="page-6-1"></span>Avertizări şi precauţii

Atunci când lucraţi cu substanţe chimice, utilizaţi întotdeauna un halat de laborator, mănuşi de unică folosință și ochelari de protecție adecvați. Pentru informații suplimentare, consultați fișele cu date de securitate (safety data sheets, SDS) corespunzătoare. Acestea sunt disponibile online într-un format PDF uşor de utilizat şi compact, la adresa **www.qiagen.com/safety** unde puteți găsi, vizualiza și tipări fișa cu date de securitate a fiecărui kit QIAGEN și a fiecărei componente a kitului.

**ATENŢIE: Nu adăugați soluții de albire sau soluții acide în deșeurile rezultate din prepararea probelor.**

Soluția tampon pentru liză (AL) și soluția tampon de spălare 1 (AW1) conțin clorhidrat de guanidină, care, în combinație cu soluțiile de albire, pot forma compuși cu reactivitate ridicată. Dacă lichidul care conține aceste soluții tampon se varsă, curățați cu un detergent adecvat pentru laborator și cu apă. Dacă lichidul vărsat conține agenți potențial infecțioși, curățați mai întâi zona afectată cu detergent pentru laborator și cu apă, iar apoi cu hipoclorit de sodiu 1% vol.

Dacă flacoanele cu soluție tampon sunt deteriorate sau prezintă scurgeri, purtați mănuși și ochelari de protecție în timpul aruncării flacoanelor, pentru a evita vătămarea corporală proprie sau a altor persoane.

QIAGEN nu a testat deșeurile lichide generate prin procedura QIAamp DSP Virus pentru materiale reziduale infecțioase. Contaminarea deșeurilor lichide cu materiale reziduale infecțioase este extrem de puțin probabilă, dar nu poate fi exclusă în întregime. Prin urmare, deseurile lichide trebuie considerate infectioase și trebuie manipulate și aruncate în conformitate cu reglementările locale de siguranță.

Următoarele fraze de pericol și de precauție se aplică pentru componentele kitului QIAamp DSP Virus.

#### Soluție tampon AL

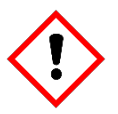

Conține: clorhidrat de guanidină; acid maleic. Avertisment! Poate fi nociv în caz de înghițire sau inhalare. Provoacă iritarea pielii. Provoacă o iritare gravă a ochilor. Poate provoca o reacție alergică a pielii. Dacă iritarea ochilor persistă: Consultaţi medicul. Scoateţi îmbrăcămintea contaminată şi spălaţi-o înainte de reutilizare. Purtaţi mănuşi de protecţie/îmbrăcăminte de protecţie/ochelari de protecţie/mască de protecţie.

#### Soluție tampon AW1

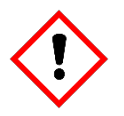

Conține: clorhidrat de guanidină. Avertisment! Nociv în caz de înghițire sau inhalare. Provoacă iritarea pielii. Provoacă o iritare gravă a ochilor. Sunați la un CENTRU DE INFORMARE TOXICOLOGICĂ sau la un medic, dacă nu vă simțiți bine. Aruncați conţinutul/recipientul la o unitate autorizată de eliminare a deşeurilor. Scoateţi îmbrăcămintea contaminată şi spălaţi-o înainte de reutilizare. Purtaţi mănuşi de protecţie/îmbrăcăminte de protecţie/echipament de protecţie a ochilor/echipament de protecţie a feţei.

#### QIAGEN protează

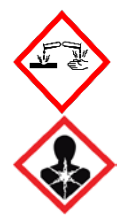

Conţine: Subtilizină. Pericol! Provoacă iritarea uşoară a pielii. Provoacă leziuni oculare grave. Poate provoca simptome de alergie sau astm sau dificultăți de respirație în caz de inhalare. Evitați să inspirați praful/fumul/gazul/ceața/vaporii/spray-ul. Aruncați conținutul/recipientul la o unitate autorizată de eliminare a deşeurilor. În caz de simptome respiratorii: Sunați la un CENTRU DE INFORMARE TOXICOLOGICĂ sau la un medic. ÎN CAZ DE CONTACT CU OCHII: Clătiţi cu atenţie cu apă, timp de mai multe minute. Scoateţi lentilele de contact, dacă este cazul şi dacă acest lucru se poate face cu uşurinţă. Continuaţi să clătiţi. ÎN CAZ DE INHALARE: Dacă respirația este dificilă, transportați victima la aer liber și mențineți-o în stare de repaus, într-o poziție confortabilă pentru respirație. Sunaţi la un CENTRU DE INFORMARE TOXICOLOGICĂ sau un medic. Purtaţi mănuşi de protecţie/îmbrăcăminte de protecţie/ochelari de protecţie/mască de protecţie. Purtați echipament de protecție respiratorie.

### <span id="page-9-0"></span>Introducere

Kitul QIAamp DSP Virus utilizează o tehnologie consacrată pentru izolarea și purificarea simultană a ADN-ului și a ARN-ului viral. Procedura QIAamp DSP Virus combină proprietățile de legare selectivă ale unei membrane pe bază de silice cu volume de eluție minime de 20 µl sau de 60 µl.

Intervalul liniar al procedurii QIAamp DSP Virus a fost determinat pentru HIV ARN și HIV ADN în mai multe teste de diagnosticare din aval [\(Tabelul 1,](#page-9-1) [Figura 1](#page-10-0) și [Figura 2\)](#page-11-0).

<span id="page-9-1"></span>**Tabelul 1.-Teste de diagnosticare din aval, în care a fost testat intervalul liniar al procedurii QIAamp DSP Virus**

| Test                               | Kit                                                                                         |
|------------------------------------|---------------------------------------------------------------------------------------------|
| RT-PCR în timp real pentru HIV ARN | Testul TaqMan <sup>®</sup> si testul cobas <sup>®</sup> AMPLICOR HIV-1 MONITOR <sup>®</sup> |
| PCR în timp real pentru HIV ADN    | Testul TaqMan și testul cobas AMPLICOR HBV MONITOR <sup>®</sup>                             |

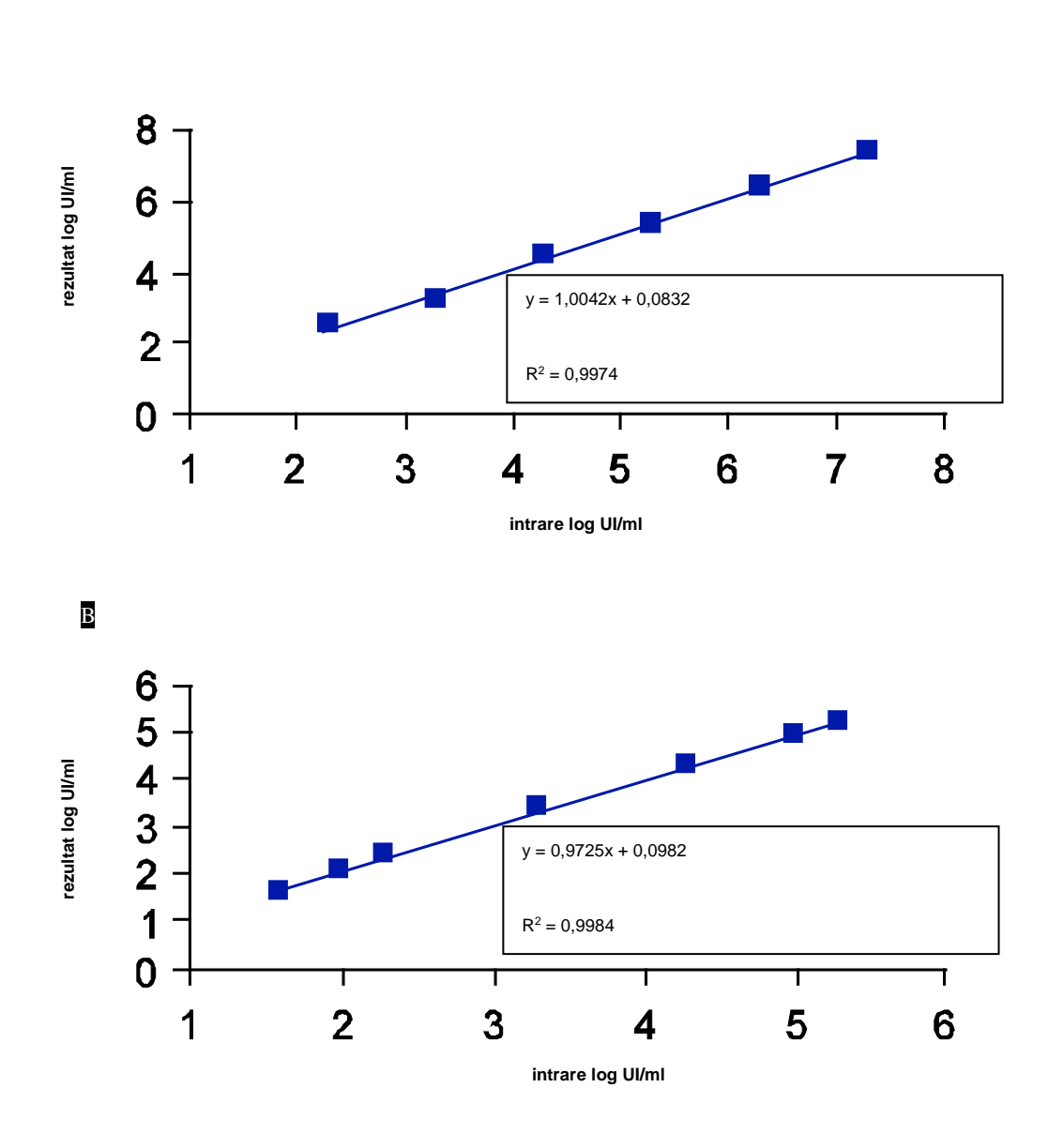

<span id="page-10-0"></span>**Figura 1. Intervalul liniar al procedurii QIAamp DSP Virus utilizând testele TaqMan. Intervalul liniar al procedurii QIAamp DSP Virus la un volum de eluție de 60 µl a fost determinat folosind testele TaqMan pentru <b>A** HIV ARN și **B** HBV ADN.

A

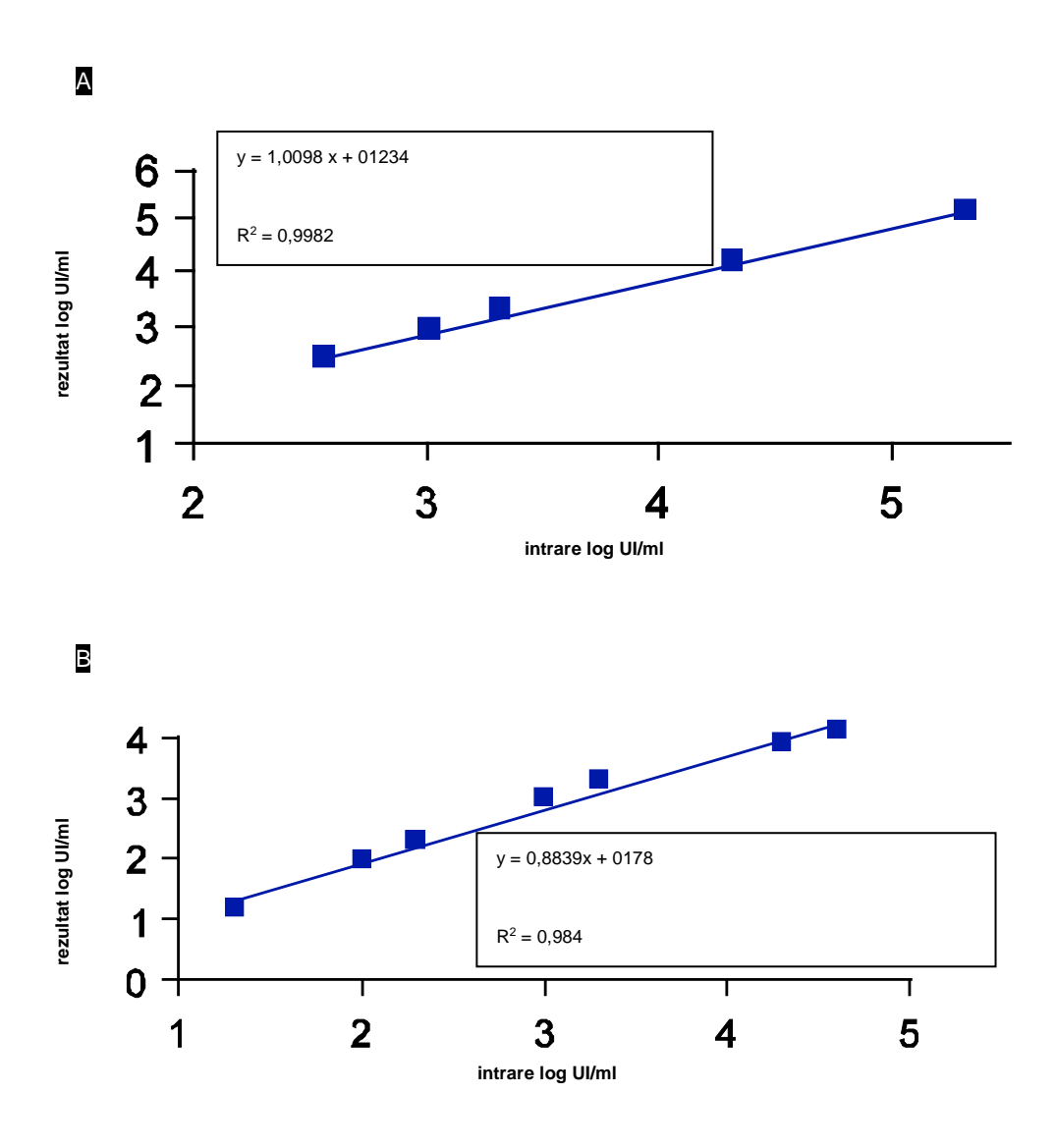

<span id="page-11-0"></span>**Figura 2. Intervalul liniar al procedurii QIAamp DSP Virus utilizând testele cobas AMPLICOR MONITOR.** Intervalul liniar al procedurii QIAamp DSP Virus la un volum de eluție de 60 µl a fost determinat folosind testele cobas AMPLICOR MONITOR pentru A HIV ARN și B HBV ADN.

Procedura este adecvată pentru utilizare cu plasma sau cu serul; oricare dintre acestea poate conține citrat sau EDTA. Probele pot fi proaspete, liofilizate sau congelate, cu condiția să fi fost congelate și decongelate o singură dată. Procedura poate fi utilizată pentru izolarea ARN-ului și a ADN-ului viral dintr-o varietate largă de virusuri ARN și ADN. Procedura este concepută pentru a evita contaminarea încrucișată între probe și pentru a permite manipularea sigură a probelor potențial infecțioase. Procedura este extrem de adecvată pentru procesarea simultană a mai multor probe. Acizii nucleici virali sunt eluați în soluție tampon de eluție (AVE), pregătiți pentru utilizare în reacții de amplificare sau pentru depozitare la –20 °C.

### <span id="page-12-0"></span>Principiu și procedură

Procedura QIAamp DSP Virus este formată din 4 etape:

- Lizarea particulelor de virus în probă
- Legarea acizilor nucleici virali din lizat cu membrana unei coloane QIAamp MinElute
- Spălarea membranei
- Eluarea acizilor nucleici virali din membrană

Procedura este realizată utilizând coloane QIAamp MinElute pe un colector de vidare.

#### Volumul probei

Limita de detecție (detection limit, DL) și limita de cuantificare (quantification limit, QL), în conformitate cu recomandările ICH 2QA și 2QB, au fost determinate pentru procedura QIAamp DSP Virus (cu un volum inițial al probei de 500 µl și cu volume de eluție de 20 µl și de 60 µl), utilizând diverse teste de diagnosticare din aval [\(Tabelul 2](#page-12-1) și [Tabelul 3\)](#page-12-2).

#### <span id="page-12-1"></span>**Tabelul 2.-Limita de detecție a procedurii QIAamp DSP Virus**

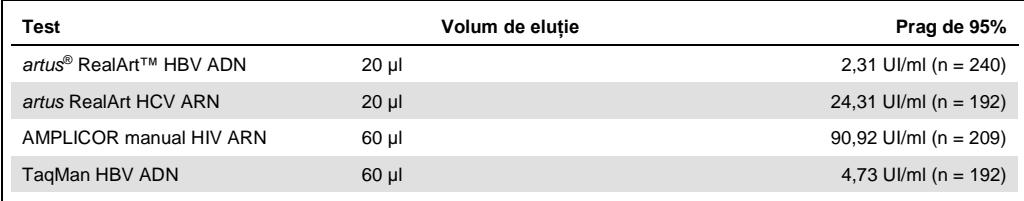

#### <span id="page-12-2"></span>**Tabelul 3.-Limita de cuantificare a procedurii QIAamp DSP Virus**

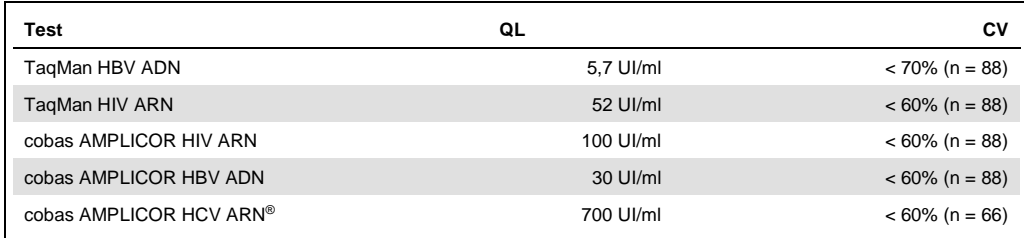

#### Lizarea particulelor de virus

Probele sunt lizate în condiții de denaturare la temperaturi ridicate. Liza este realizată în prezența QIAGEN protează (QP) și a soluției tampon pentru liză (AL), care asigură împreună neutralizarea RN-azelor.

### Legarea acizilor nucleici de membrana coloanei QIAamp MinElute

Pentru a optimiza legarea ADN-ului și a ARN-ului viral de membrana coloanei QIAamp MinElute, etanolul este primul adăugat în lizate. Ulterior, fiecare lizat este aplicat unei coloane QIAamp MinElute și acizii nucleici virali sunt adsorbiți pe membrana de silicagel, în timp ce lizatul este extras prin presiunea vidului.

### Eliminarea agenților de contaminare reziduali

În timp ce acizii nucleici virali rămân legați de membrana coloanei QIAamp MinElute, agenții de contaminare sunt îndepărtați prin spălare în mod eficient, utilizând mai întâi soluția tampon de spălare 1 (AW1), apoi soluția tampon de spălare 2 (AW2), apoi etanolul.

#### Eluarea acizilor nucleici puri

Acizii nucleici virali sunt eluați din membrana coloanei QIAamp MinElute, utilizând soluție tampon de eluție (AVE). Coloanele QIAamp MinElute permit volume de eluție de 20 µl sau de 60 µl.

În funcție de testul din aval utilizat, eluatul acidului nucleic poate conține până la 50% din volumul de reacție, fără niciun fel de efect de inhibare.

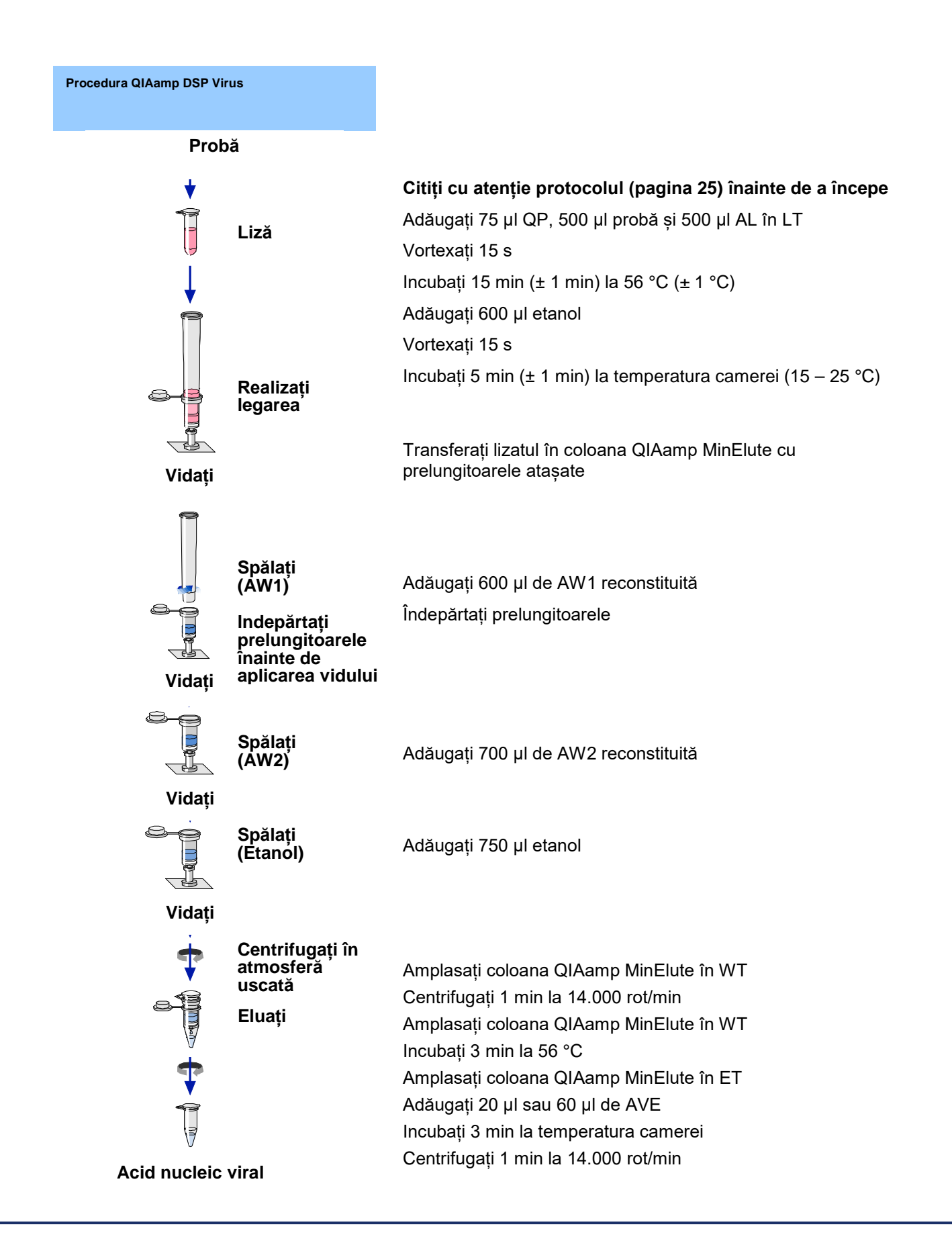

### <span id="page-15-0"></span>Echipamente și reactivi care trebuie puși la dispoziție de utilizator

Atunci când lucrați cu substanțe chimice, utilizați întotdeauna un halat de laborator, mănuși de unică folosință și ochelari de protecție adecvați. Pentru informații suplimentare, consultați fișele cu date de securitate (SDS) corespunzătoare, disponibile de la furnizorul produsului.

- Etanol (96–100%)
- Pipete[\\*](#page-15-1) și vârfuri de pipete (pentru a preveni contaminarea încrucișată, recomandăm cu fermitate utilizarea vârfurilor de pipete cu bariere de aerosoli)
- Mănuși de unică folosință
- Bloc termic\* pentru lizarea probelor la 56 °C (recomandăm Eppendorf® Thermomixer comfort cu termobloc pentru microeprubete de testare de 2,0 m[l†\)](#page-15-2)
- $\bullet$  Microcentrifugă\*
- Cilindru de măsurare (50 ml)
- Agitator vortex
- <span id="page-15-5"></span>● Sistem de vidare QIAvac 24 Plus<sup>[‡](#page-15-3)</sup> (QIAvac 24 Plus, cat. nr. 19413, sistem de conectare QIAvac, cat. nr. 19419 și pompă de vidare, cat. nr. 84020[§\)](#page-15-4) sau un sistem de vidare de laborator universal echivalent

<span id="page-15-1"></span>\* Pentru a vă asigura că probele sunt procesate în mod corespunzător în timpul procedurii QIAamp DSP Virus, recomandăm cu fermitate ca instrumentele (de exemplu, pipetele și blocurile termice) să fie calibrate în conformitate cu recomandările producătorilor.

- <span id="page-15-2"></span>† Aceasta nu este o listă completă a furnizorilor și nu include numeroși comercianți importanți de consumabile biologice.
- <span id="page-15-3"></span>‡ Disponibil de la jumătatea anului 2004; consultați www.qiagen.com/products/accessories.

<span id="page-15-4"></span><sup>§</sup> Cat. nr. 84020 se referă la o pompă adecvată pentru țările europene (de exemplu, Germania). Pentru țările cu cerințe diferite pentru tensiune sau ștechere, contactați Serviciul Tehnic QIAGEN.

### <span id="page-16-0"></span>Note importante

### <span id="page-16-1"></span>Elemente importante înainte de începere

- După primirea kitului, verificați componentele acestuia pentru semne de deteriorare. Dacă ambalajele de tip blister sau flacoanele cu soluție tampon sunt deteriorate, contactați Serviciile Tehnice QIAGEN sau distribuitorul local. În cazul scurgerilor de lichide, consultați "Avertizări și precauții" (pagina [7\)](#page-6-1).
- Nu utilizați componente deteriorate ale kitului, deoarece utilizarea acestora poate duce la o performanță slabă a kitului.
- Utilizați întotdeauna echipamente fără RN-ază.
- Depozitați etanolul (96 100%) în gheață în timpul procedurii.
- Înlocuiți întotdeauna vârfurile pipetelor între transferurile de lichide. Pentru a evita contaminarea încrucișată, recomandăm utilizarea vârfurilor pentru pipete cu barieră de aerosoli.
- Toate etapele de centrifugare sunt realizate la temperatura camerei (15–25 °C).
- Utilizați întotdeauna mănuși de unică folosință și verificați cu regularitate dacă acestea sunt contaminate cu materialul probei.
- Aruncați mănușile dacă acestea sunt contaminate și cel puțin în toate etapele marcate cu simbolul mănușă.
- Pentru a evita contaminarea încrucișată, deschideți câte o eprubetă pe rând.
- Nu utilizați componente de la alte kituri împreună cu kitul utilizat momentan, dacă numerele loturilor nu sunt identice.
- Evitați contaminarea microbiană a reactivilor kitului.
- Pentru a garanta siguranța împotriva materialelor potențial infecțioase, recomandăm lucrul în condiții de curgere laminară a aerului, până la lizarea probelor.
- Acest kit trebuie utilizat doar de personalul instruit în practica de laborator pentru diagnosticare in vitro.
- Procedura oferă instrucțiuni pentru procesarea unei singure probe de plasmă sau de ser. Cu toate acestea, pe sistemul de vidare QIAvac 24 Plus pot fi procesate simultan până la 24 de probe.

### <span id="page-17-0"></span>Prepararea ARN-ului

În timpul preparării ARN-ului viral, lucrați rapid în timpul etapelor manuale ale procedurii.

Soluția tampon de eluție (AVE) conține azidă de sodiu[\\*](#page-17-3), un agent antimicrobian care previne dezvoltarea organismelor care produc RN-ază. Cu toate acestea, deoarece soluția tampon nu conține substanțe chimice de degradare a RN-azelor, aceasta nu va inhiba activ RN-azele generate din cauza unei manipulări necorespunzătoare. Manifestați o atenție deosebită pentru a evita contaminarea cu RN-aze în timpul manipulării soluției tampon de eluție (AVE).

### <span id="page-17-1"></span>Depozitarea probelor

După recoltare și centrifugare, plasma sau serul pot fi depozitate la 2–8 °C timp de maximum 6 ore. Pentru depozitarea pe termen lung, se recomandă congelarea la –20 °C sau la –80 °C în părți alicote. Probele de plasmă sau de ser congelate nu trebuie decongelate de mai multe ori. Ciclurile repetate de congelare–decongelare conduc la denaturarea și precipitarea proteinelor, având ca rezultat titre virale reduse și, prin urmare, randamente reduse ale acizilor nucleici virali. În plus, crioprecipitatele formate în timpul ciclului de congelare–decongelare vor colmata membrana coloanei QIAamp MinElute. În cazul în care crioprecipitatele sunt vizibile, acestea trebuie aglomerate prin centrifugare la aproximativ 6800 x *g* timp de 3 minute. Lichidul supernatant limpezit trebuie aspirat și procesat imediat, fără tulburarea peletului.

### <span id="page-17-2"></span>Prepararea reactivilor și a soluțiilor tampon

### Prepararea QIAGEN protează

Adăugați întregul conținut al flaconului care conține 4,4 ml de solvent proteazic (PS) în flaconul cu QIAGEN protează (QP) liofilizată și amestecați cu atenție. Pentru a evita formarea de spumă, amestecați prin răsturnarea flaconului de mai multe ori. Asigurați-vă că QIAGEN protează (QP) s-a dizolvat complet.

## Nu adăugați QIAGEN protează (QP) direct în soluția tampon pentru liză (AL).

<span id="page-17-3"></span><sup>\*</sup> Atunci când lucraţi cu substanţe chimice, utilizaţi întotdeauna un halat de laborator, mănuşi de unică folosinţă şi ochelari de protecţie adecvați.

Adăugarea ARN-ului de transport și a substanței de control interne în soluția tampon pentru liză

ARN-ul de transport deservește două scopuri. În primul rând, îmbunătățește legarea acizilor nucleici virali de membrana coloanei QIAamp MinElute, în special dacă în probă există foarte puține molecule țintă. În al doilea rând, adăugarea unor cantități mari de ARN de transport reduce posibilitatea degradării ARN-ului viral în cazurile rare în care moleculele de RN-ază nu sunt denaturate de sărurile caotropice și de detergentul din soluția tampon pentru liză (AL). Dacă ARN-ul de transport nu este adăugat în soluția tampon pentru liză (AL), acest lucru poate duce la o recuperare redusă a ARN-ului sau a ADN-ului viral.

De asemenea, ARN-ul de transport poate fi inclus în unii reactivi ai substanțelor de control interne din testele din aval comerciale. În aceste cazuri, consultați instrucțiunile de utilizare relevante puse la dispoziție de producătorul testului din aval.

Utilizarea unei substanțe de control interne este recomandată cu fermitate în timpul utilizării kitului QIAamp DSP Virus în asociere cu sisteme de amplificare pentru diagnosticare. ARN-ul sau ADN-ul cu substanță de control internă și ARN-ul de transport reconstituit trebuie adăugate în soluția tampon pentru liză (AL) și amestecate bine, prin răsturnarea eprubetei de 10 ori. Pentru a evita formarea de spumă, nu vortexați.

Pentru a determina concentrația optimă de substanță de control internă, consultați instrucțiunile producătorului. Utilizarea unei concentrații diferite de cea recomandată poate duce la rezultate incorecte. Atunci când se calculează cantitatea corectă de substanță de control internă care trebuie utilizată, luați în considerare volumul inițial al probei și volumul de eluție. Rețineți: kitul QIAamp DSP Virus utilizează un volum inițial al probei de 500 μl.

Pentru a prepara soluția de ARN de transport, adăugați 310 µl de soluție tampon de eluție (AVE) în eprubeta care conține 310 µg de ARN de transport liofilizat, pentru a obține o soluție de 1 µg/µl. Dizolvați bine ARN-ul de transport, împărțiți-l în părți alicote dimensionate în mod convenabil și depozitați la –20 °C. Nu congelați–decongelați părțile alicote de ARN de transport mai mult de 2 ori.

Rețineți că ARN-ul de transport nu se dizolvă în soluția tampon pentru liză (AL). Acesta trebuie dizolvat mai întâi în soluție tampon de eluție (AVE), apoi adăugat în soluția tampon pentru liză (AL). Asigurați-vă că ARN-ul de transport este complet dizolvat în volumul corect de soluție tampon de eluție (AVE) înainte de amestecarea acestuia cu soluție tampon pentru liză (AL).

Utilizați întotdeauna substanța de control internă corectă pentru testul din aval. Consultați instrucțiunile producătorului pentru informații suplimentare.

Calculați volumul amestecului de soluție tampon pentru liză (AL)/ARN de transport, necesar pentru fiecare lot de probe, prin selectarea numărului de probe care trebuie procesate simultan din [Tabelul 4](#page-19-0). Volumele sunt calculate utilizând următorul calcul al probei:

 $n \times 0.55$  ml = y ml

y ml  $\times$  11,2  $\mu$ l/ml = z  $\mu$ l

unde: n = numărul de probe care trebuie procesate simultan

y = volumul calculat al soluției tampon pentru liză (AL)

z = volumul ARN-ului de transport/soluției tampon de eluție (AVE) care trebuie adăugat în soluția tampon pentru liză (AL)

<span id="page-19-0"></span>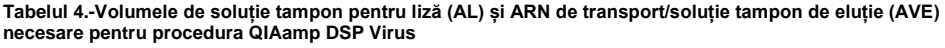

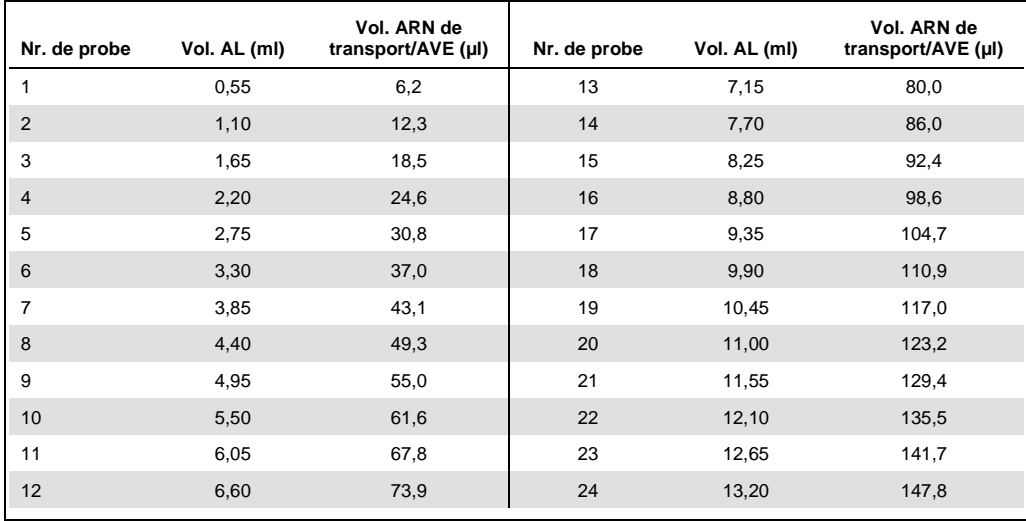

#### Prepararea soluției tampon de spălare 1

Utilizând un cilindru de măsurare, adăugați 25 ml de etanol (96–100%) în flaconul care conține 19 ml de soluție tampon de spălare 1 (AW1) concentrat. Depozitați soluția tampon de spălare 1 (AW1) reconstituită la temperatura camerei (15–25 °C).

Amestecați întotdeauna soluția tampon de spălare 1 (AW1) reconstituită prin răsturnarea flaconului de mai multe ori înainte de a începe procedura.

#### Prepararea soluției tampon de spălare 2

Utilizând un cilindru de măsurare, adăugați 30 ml de etanol (96–100%) în flaconul care conține 13 ml de soluție tampon de spălare 2 (AW2) concentrat. Depozitați soluția tampon de spălare 2 (AW2) reconstituită la temperatura camerei (15–25 °C).

### ( i ) Amestecați întotdeauna soluția tampon de spălare 2 (AW2) reconstituită prin răsturnarea flaconului de mai multe ori înainte de a începe procedura.

### Prepararea soluției tampon de eluție

Împreună cu kitul sunt furnizate patru eprubete de soluție tampon de eluție (AVE). Aveți grijă să nu contaminați soluția tampon cu RN-aze. Dacă efectuați maximum 4 proceduri de purificare utilizând un singur kit, recomandăm aruncarea eprubetei de soluție tampon de eluție (AVE) la finalul fiecărei proceduri.

### <span id="page-20-0"></span>Eluarea acizilor nucleici virali

Pentru aplicațiile din aval care necesită volume inițiale mici (de exemplu, unele teste PCR și RT-PCR), utilizarea acizilor nucleici virali eluați în 20 µl de soluție tampon de eluție (AVE) poate creste sensibilitatea testului.

Volumul de acizi nucleici virali eluați dintr-o coloană QIAamp MinElute poate fi cu până la 5 µl mai mic decât volumul soluției tampon de eluție (AVE) aplicat coloanei. De exemplu, eluarea acizilor nucleici virali cu 60 µl de soluție tampon de eluție (AVE) duce la un eluat de aproximativ 55 µl, în timp ce eluarea cu 20 µl are ca rezultat aproximativ 15 µl de eluat.

Volumul de eluat recuperat depinde de natura probei. Dacă volumul de eluat recuperat este prea mic pentru testul din aval, măriți volumul prin adăugarea unei cantități mai mari de soluție tampon de eluție (AVE).

Acizii nucleici virali eluați sunt recoltați în eprubete pentru eluție (ET). Dacă depozitați acizii nucleici virali timp de până la 24 de ore, recomandăm depozitarea la 2–8 °C.

### <span id="page-21-0"></span>Randamentul și calitatea acizilor nucleici virali

Randamentul și calitatea acizilor nucleici virali izolați sunt adecvate pentru toate tipurile de proceduri de detectare din aval în diagnosticare moleculară. Testele de diagnosticare trebuie efectuate în conformitate cu instrucțiunile producătorilor.

### <span id="page-21-1"></span>Configurarea sistemului de vidare QIAvac 24 Plus

Asigurați-vă că ați configurat prelungitorul pentru coloane (EXT), coloana QIAamp MinElute, conectorul VacConnector (VC) și supapa VacValve în mod corect (consultați [Figura 3\)](#page-21-2).

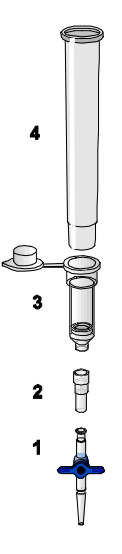

<span id="page-21-2"></span>**Figura 3. Asamblarea componentelor kitului QIAamp DSP Virus pentru procesarea în vid a probelor:**

1: Supapă VacValve (furnizată împreună cu sistemul de vidare) 3: Coloană QIAamp MinElute 2: Conector VacConnector (VC) 4: Prelungitor pentru coloane (EXT)

Recomandăm etichetarea eprubetelor pentru liză (LT), a eprubetelor pentru eluție (ET) și a coloanelor QIAamp MinElute pentru utilizare pe sistemul de vidare QIAvac 24 Plus în conformitate cu schema din [Figura 4](#page-23-0) pentru a se evita încurcarea probelor. Această imagine poate fi fotocopiată și etichetată cu numele probelor.

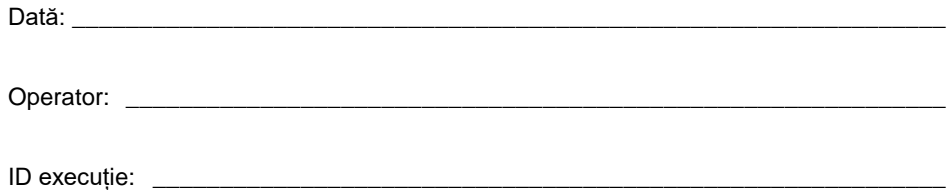

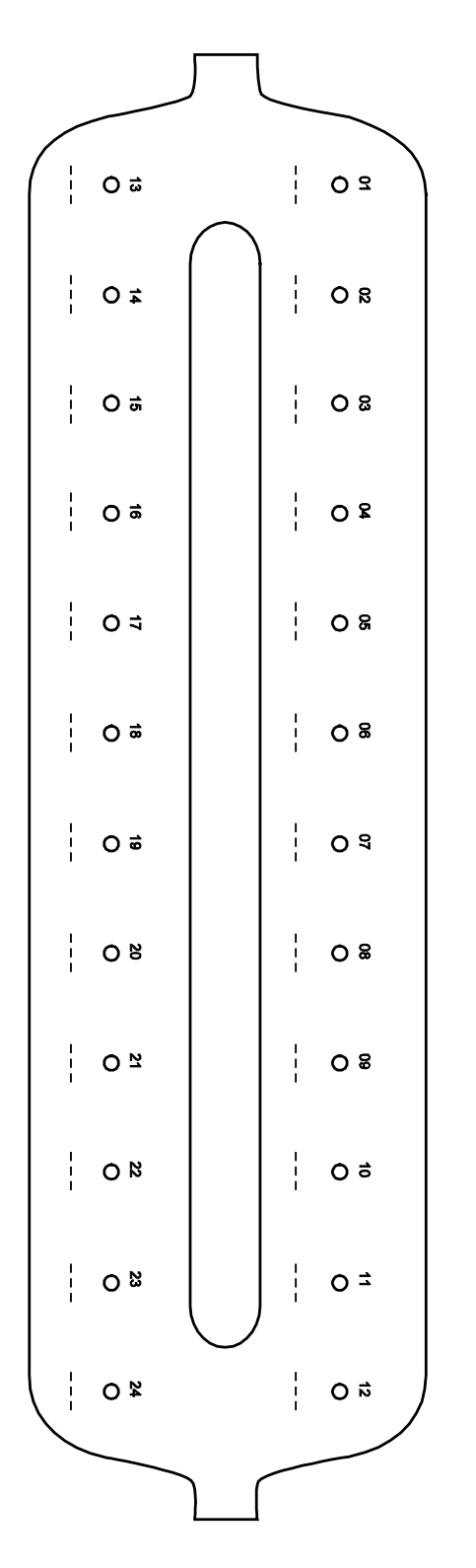

<span id="page-23-0"></span>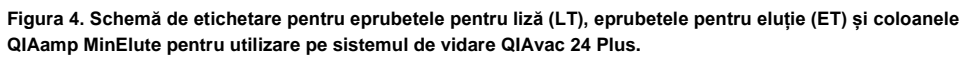

### <span id="page-24-0"></span>Protocol: Izolarea și purificarea acizilor nucleici virali din plasmă și ser

Pentru izolarea și purificarea acizilor nucleici virali din 500 µl de plasmă și ser tratate cu EDTA sau cu citrat.

Operațiuni care trebuie executate înainte de începere

- Aclimatizați probele la temperatura camerei (15–25 °C), și asigurați-vă că acestea sunt bine amestecate.
- Adăugați ARN de transport reconstituit în soluție tampon de eluție (AVE) sau substanță de control internă în soluție tampon pentru liză (AL), în conformitate cu instrucțiunile de la pagina [18.](#page-17-2)
- Asigurați-vă că soluția tampon de spălare 1 (AW1), soluția tampon de spălare 2 (AW2) și QIAGEN protează (QP) au fost preparate în conformitate cu instrucțiunile din "Note importante" de la pagina [17.](#page-16-0)
- Aclimatizați soluția tampon de eluție (AVE) la temperatura camerei (15–25 °C) pentru utilizare în etapa 18. Dacă este posibil, utilizați soluție tampon de eluție (AVE) proaspătă pentru fiecare procedură (sunt furnizate 4 eprubete).
- Setați un bloc termic la 56 °C pentru utilizare în etapele 4 și 17.
- Pentru a evita contaminarea încrucișată, introduceți un conector VacConnector (VC) în fiecare adaptor Luer al sistemului de vidare.
- Asigurați-vă că flaconul de deșeuri al sistemului de vidare este gol și că toate cuplajele sunt conectate corect.
- Pentru detalii cu privire la funcționarea sistemului de vidare, în special cu privire la întreținere, consultați manualul furnizat împreună cu acesta.

### Procedură

Ť.

1. Pipetați 75 µl de QIAGEN protează (QP) într-o eprubetă pentru liză (LT).

Verificați data de expirare a proteazei reconstituite înainte de utilizare.

2. Adăugați 500 µl de plasmă sau de ser în eprubeta pentru liză (LT).

3. Adăugați 500 µl de soluție tampon pentru liză (AL) (care conține 11,2 µg/ml de ARN de transport) în eprubeta pentru liză (LT), închideți capacul și amestecați prin vortexare cu impulsuri timp de 15 secunde.

Pentru a asigura o liză eficientă, este esențial ca proba și soluția tampon pentru liză (AL) să fie amestecate bine pentru a se obține o soluție omogenă.

G Soluția tampon pentru liză (AL) conține substanță de control internă. Deoarece soluția tampon pentru liză (AL) are o viscozitate ridicată, asigurați-vă că adăugați volumul corect de soluție tampon pentru liză (AL) prin pipetarea atentă sau prin utilizarea unei pipete adecvate, cum ar fi o pipetă Eppendorf cu mai multe trepte sau o pipetă echivalentă.

Nu adăugați QIAGEN protează (QP) direct în soluția tampon pentru liză (AL).

- 4. Incubați la 56 °C ( $\pm$  1 °C) timp de 15 minute ( $\pm$  1 min).
- 5. Centrifugați eprubeta pentru liză (LT) timp de ≥5 secunde la viteză maximă pentru a elimina picăturile din interiorul capacului.
- 6.  $\bigcup$  Schimbati mănusile și deschideți cu atenție eprubeta pentru liză (LT).
- 7. Adăugați 600 µl de etanol (96–100%) în eprubeta pentru liză (LT), închideți capacul și amestecați bine prin vortexare cu impulsuri timp de ≥15 secunde. Incubați timp de 5 minute (± 1 minut) la temperatura camerei (15–25 °C).
- 8. Centrifugați eprubeta pentru liză (LT) timp de ≥5 secunde la viteză maximă pentru a elimina picăturile din interiorul capacului.
- 9. Introduceți coloana QIAamp MinElute în conectorul VacConnector (VC) în sistemul de vidare (consultați [Figura 3,](#page-21-2) pagina [22](#page-21-2)). Introduceți un prelungitor pentru coloane (EXT) în coloana QIAamp MinElute deschisă.

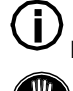

Păstrați eprubeta de spălare (WT) pentru centrifugarea în atmosferă uscată din etapa 16.

- 10. Schimbați mănușile și deschideți câte o eprubetă pe rând.
- 11. Aplicați cu atenție întregul lizat din etapa 7 în prelungitorul pentru coloane (EXT) al coloanei QIAamp MinElute fără a umezi marginea. Evitați atingerea membranei coloanei QIAamp MinElute cu vârful pipetei.
- 12. Porniți pompa de vidare. După ce lizatul a fost extras prin coloana QIAamp MinElute, deschideți supapa sistemului de vidare și eliberați presiunea vidului.

Dacă procesați mai multe coloane QIAamp MinElute simultan, recomandăm închiderea supapei VacValve a fiecărei coloane, după ce lizatul a trecut, pentru a reduce durata acestei etape de vidare.

(†) Dacă lizatul nu a trecut complet prin membrană după 15 minute, aruncați coloana QIAamp MinElute și repetați procedura cu o probă nouă.

Supapa sistemului de vidare trebuie utilizată pentru eliberarea rapidă a presiunii vidului.

13. Aplicați 600 µl de soluție tampon de spălare 1 (AW1) în coloana QIAamp MinElute. Îndepărtați cu atenție și aruncați prelungitorul pentru coloane (EXT) și închideti supapa sistemului de vidare. După ce soluția tampon de spălare 1 (AW1) a fost extrasă prin coloana QIAamp MinElute, deschideți supapa și eliberați presiunea vidului.

Pentru a evita contaminarea încrucișată, asigurați-vă că prelungitoarele pentru coloane (EXT) îndepărtate nu trec pe deasupra coloanelor QIAamp MinElute învecinate.

- 14. Aplicați 750 µl de soluție tampon de spălare 2 (AW2) în coloana QIAamp MinElute, fără a umezi marginea. Evitați atingerea membranei coloanei QIAamp MinElute cu vârful pipetei. Lăsați deschis capacul coloanei și închideți supapa sistemului de vidare. După ce soluția tampon de spălare 2 (AW2) a fost extrasă prin coloana QIAamp MinElute, deschideți supapa și eliberați presiunea vidului.
- 15. Aplicați 750 µl de etanol (96–100%) în coloana QIAamp MinElute, fără a umezi marginea. Evitați atingerea membranei coloanei QIAamp MinElute cu vârful pipetei. Lăsați deschis capacul coloanei și închideți supapa sistemului de vidare. După ce etanolul a fost extras prin coloana QIAamp MinElute, deschideți supapa și eliberați presiunea vidului.

(i Utilizați vârfuri de pipete cu barieră de aerosoli pentru a aplica etanol în coloana QIAamp MinElute.

16. Închideți capacul coloanei QIAamp MinElute, îndepărtați-l din sistemul de vidare și aruncați conectorul VacConnector (VC). Amplasați coloana QIAamp MinElute în eprubeta de spălare (WT) păstrată din etapa 9 și centrifugați la viteză maximă (aproximativ 20.000 x g sau 14.000 rot/min) timp de 1 minut pentru uscarea completă a membranei. Aruncați eprubeta de spălare (WT) care conține filtratul.

Omiterea etapei de centrifugare în atmosferă uscată poate duce la inhibarea testului din aval.

17. Amplasați coloana QIAamp MinElute într-o eprubetă de spălare (WT) nouă și incubați cu capacul deschis la 56 °C timp de 3 minute pentru evaporarea posibilelor resturi de lichid. 18. Amplasați coloana QIAamp MinElute într-o eprubetă pentru eluție (ET) curată și aruncați eprubeta de spălare (WT). Deschideți cu atenție capacul coloanei QIAamp MinElute și aplicați 20 µl sau 60 µl de soluție tampon de eluție (AVE) (în funcție de testul din aval) în centrul membranei. Închideți capacul și incubați la temperatura camerei (15–25 °C) timp de ≥3 minute. Centrifugați la viteză maximă (aproximativ 20.000 x g sau 14.000 rot/min) timp de 1 minut pentru eluarea acizilor nucleici virali.

 $\mathbf{(i)}$ Urmați procedura de întreținere pentru sistemul de vidare, după realizarea acestui protocol (pentru mai multe detalii, consultați manualul furnizat împreună cu sistemul de vidare).

Pentru informaţii actualizate privind licenţele şi clauzele de declinare a răspunderii specifice produselor, consultaţi ghidul sau manualul de utilizare al kit-ului QIAGEN respectiv. Ghidurile și manualele de utilizare ale kiturilor QIAGEN sunt disponibile la adresa www.qiagen.com sau pot fi solicitate de la Serviciile Tehnice QIAGEN sau distribuitorul local.

### <span id="page-28-0"></span>Istoricul revizuirilor

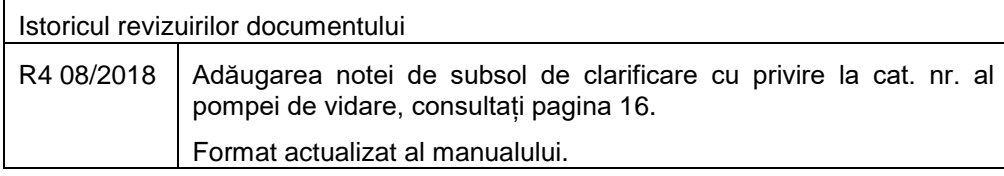

#### **Acord de licență limitată pentru XXXXX [introduceți numele produsului]**

Utilizarea acestui produs înseamnă acceptarea următorilor termeni de către orice cumpărător sau utilizator al produsului:

- 1. Produsul poate fi utilizat doar în conformitate cu protocoalele furnizate împreună cu produsul și rezentul manual și doar împreună cu componentele incluse în trusă.<br>QIAGEN nu acordă nicio licență pentru niciuna dintre p componentă care nu este inclusă în acest kit, dacă nu este precizat astfel în protocoalele fumizate împreună cu produsul, în prezentul manual și în protocoalele<br>suplimentare disponibile la adresa www.qiagen.com. Unele dint
- 2. În afară de licenţele acordate în mod explicit, QIAGEN nu garantează sub nicio formă că această trusă şi/sau utilizarea (utilizările) acesteia nu încalcă drepturile ertilor
- 3. Această trusă și componentele sale sunt licențiate pentru o singură utilizare și nu pot fi reutilizate, recondiționate sau revândute.<br>4. OIAGEN declină în mod specific orice licente, explicite sau implicite, altele decâ
- 4. QIAGEN declină în mod specific orice licenţe, explicite sau implicite, altele decât cele declarate în mod explicit.
- 5. Cumpărătorul și utilizatorul trusei acceptă să nu ia măsuri și să nu permită niciunei persoane să ia măsuri care ar putea conduce la sau facilita oricare dintre acțiunile<br>interzise prezentate mai sus. QIAGEN poate pune proprietate intelectuală legate de trusă şi/sau componentele acesteia.

Pentru termenii actualizați ai licenței, consultați www.qiagen.com.

Mărci comerciale: QIAGEN®, QIAamp®, a*rtus*®, MinElute® (Grupul QIAGEN); AMPLICOR HBV MONITOR®, AMPLICOR HCV MONITOR®, AMPLICOR HIV¬1 MONITOR®, cobas®, TaqMan® (Grupul Roche); RealArt™<br>(artus GmbH); Eppendorf® (Eppendorf

Procesul PCR este acoperit de brevetele americane 4.683.195 și 4.683.202 și de echivalentele străine deținute de Hoffmann-La Roche AG.

1114514 08/2018 HB-0109-003 © 2018 QIAGEN, toate drepturile rezervate.

Pentru comenzi **www.qiagen.com/shop** | Suport tehnic **support.qiagen.com** | Site web **www.qiagen.com**